#### **REVISTA**

### DA

#### FACULDADE DE LETRAS

UNIVERSIDADE DO PORTO

## **REVISTA**

# FACULDADE DE LETRAS

DA

HISTÓRIA

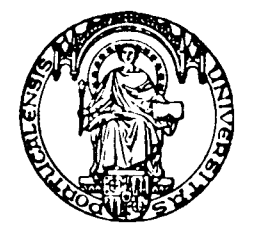

II SÉRIE . VOL. XII . PORTO . 1995